# Cheatography

## Basic Linux cheatsheet Cheat Sheet by [dubblen](http://www.cheatography.com/dubblen/) via [cheatography.com/43347/cs/12911/](http://www.cheatography.com/dubblen/cheat-sheets/basic-linux-cheatsheet)

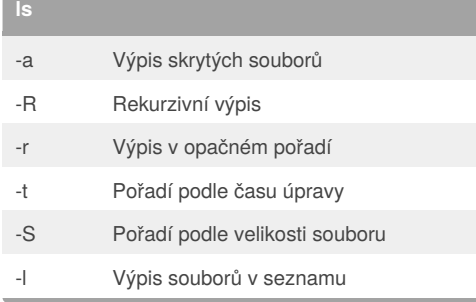

## **Operace se soubory**

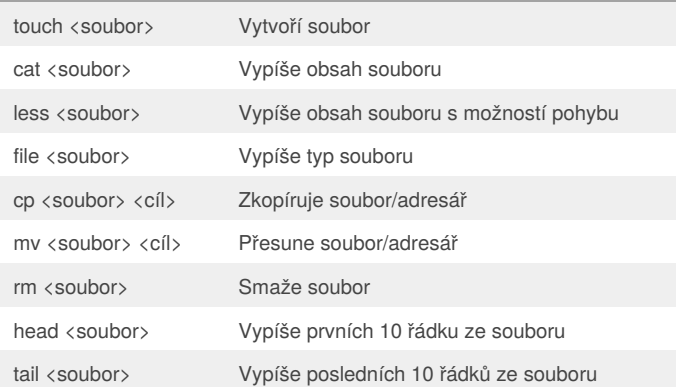

#### **Operace s adresáři**

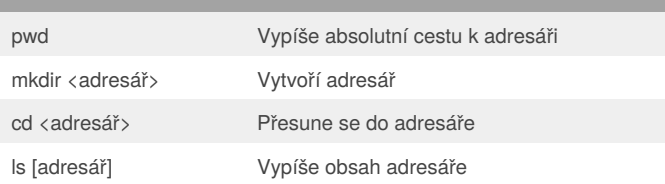

#### **Správa procesů**

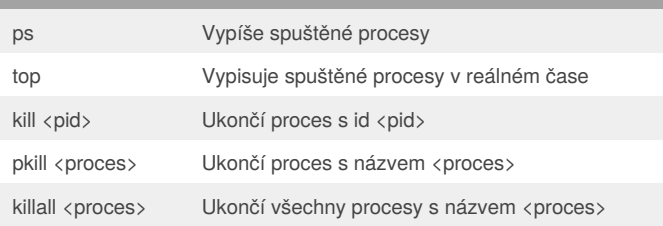

## **Práce s více příkazy**

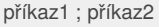

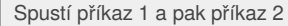

příkaz1 && příkaz2

Když příkaz 1 proběhl v pořádku, tak spustí příkaz 2

## příkaz1 || příkaz2

Když příkaz 1 **neproběhl** v pořádku, tak spustí příkaz 2

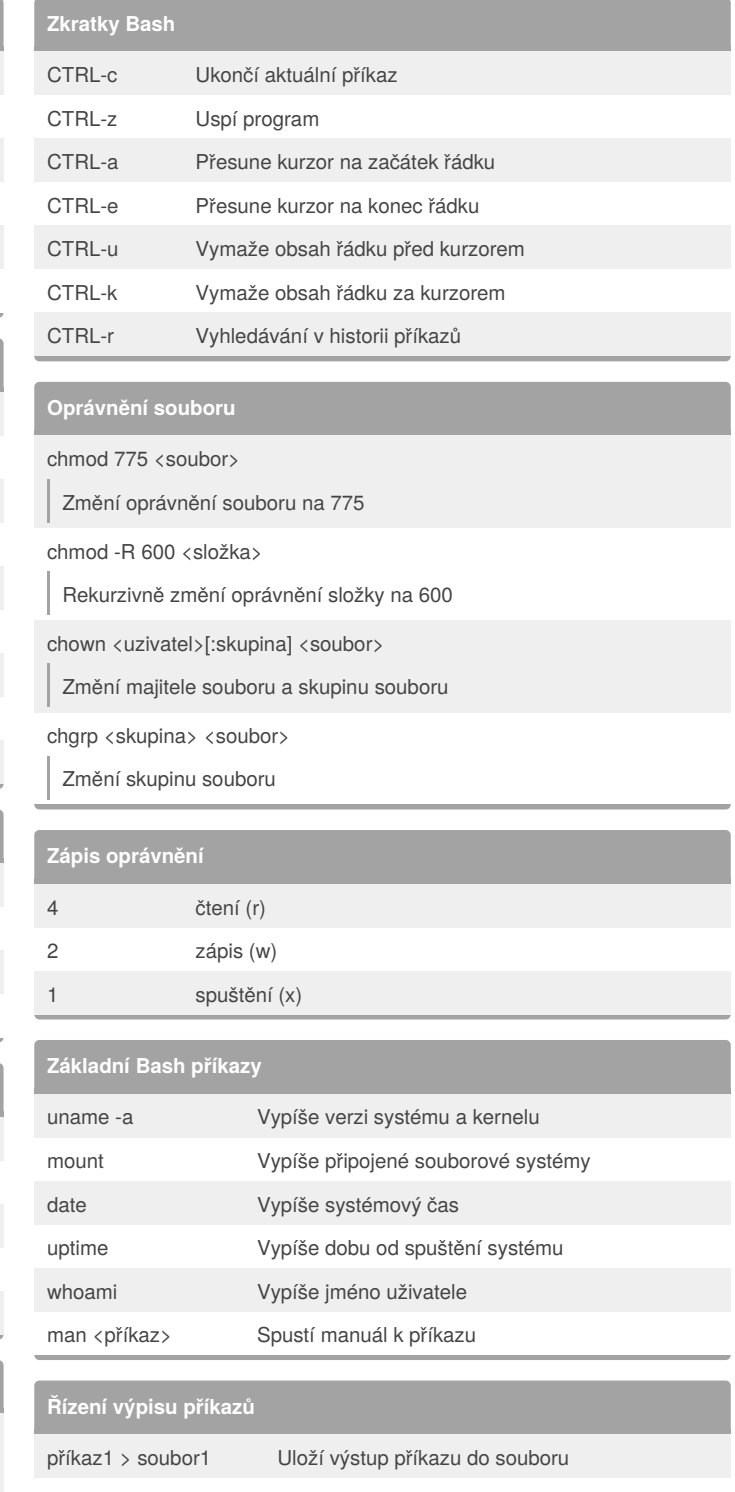

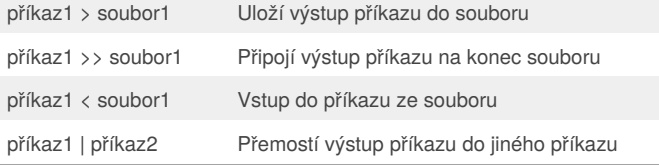

By **dubblen** [cheatography.com/dubblen/](http://www.cheatography.com/dubblen/)

Published 24th September, 2017. Last updated 23rd October, 2017. Page 1 of 1.

#### Sponsored by **Readability-Score.com**

Measure your website readability! <https://readability-score.com>